# Origin

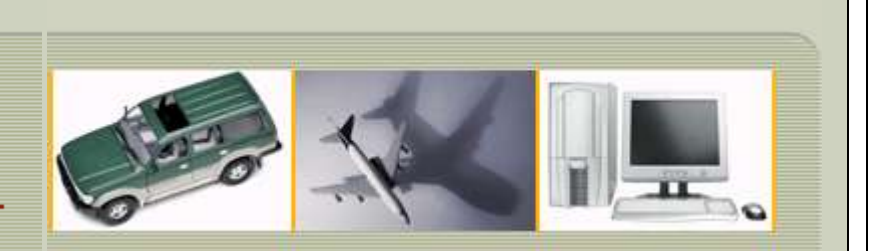

## **MAKING SENSE OF MEASUREMENT**

#### **CheckMate Newsletter February 2009**

Articles In This Newsletter

- CheckMate Version 12 Adds Point Cloud Processing for Scanned Measurements
- Origin's Webinar Converting Dimensional Planner programs to run in CheckMate
- Origin International Inc. Things You Need to Know!
- CheckMate Training
- CheckMate 12 Tips and Techniques

To print this newsletter, please go t[o CheckMate Newsletter](http://originweb.origin.com/public/newsletters.htm) and download the pdf version.

Please do NOT reply to this email. To Unsubscribe to this newsletter select Mailto and place **unsubscribe checkmate** in body of message. [Mailto:](mailto:sales@origin.com)

# **← CheckMate**

### **[CheckMate Version 12 adds Point Cloud Processing for Scanned Measurements](http://originweb.origin.com/public/PressReleases/CM_V12_PR.htm)**

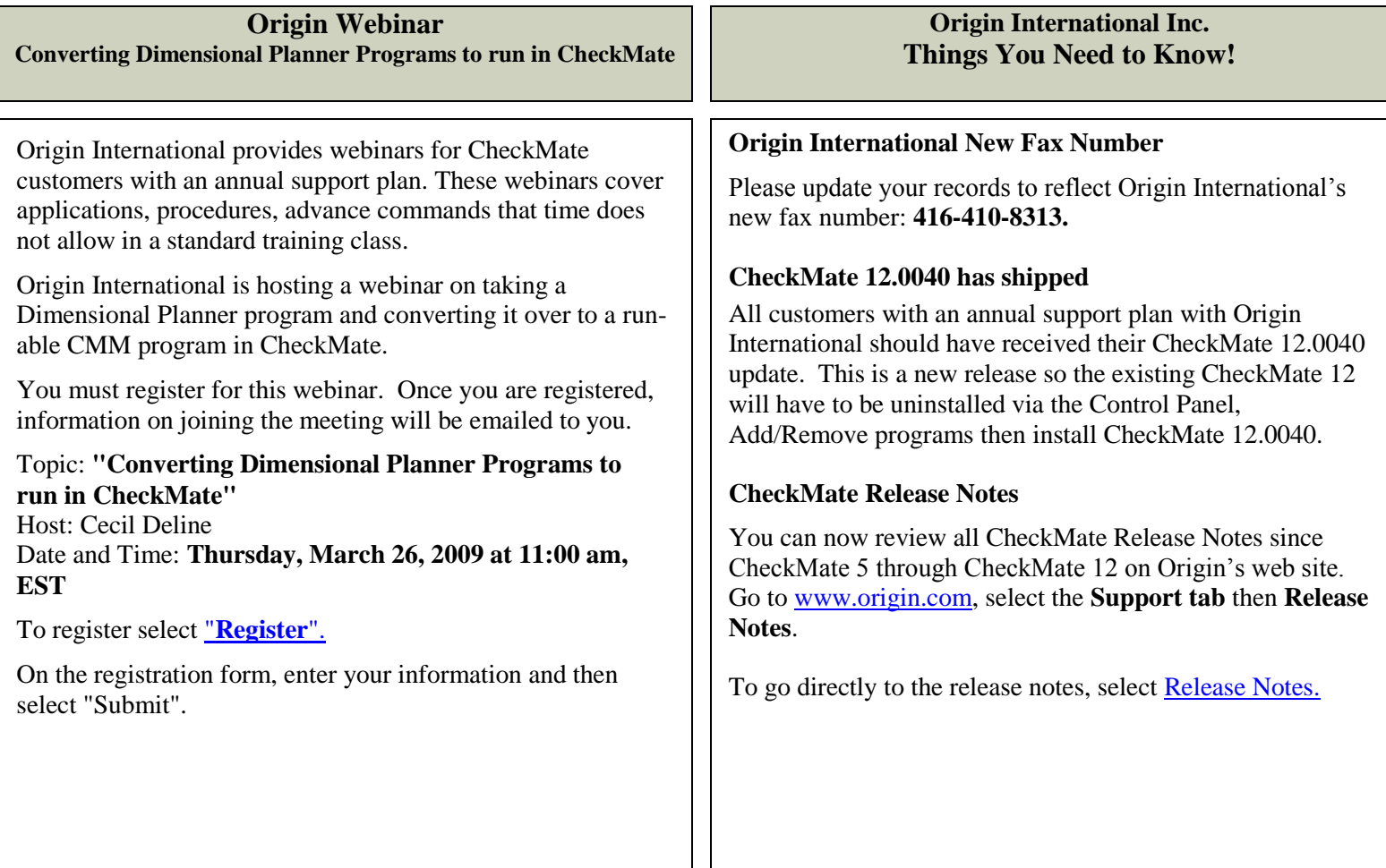

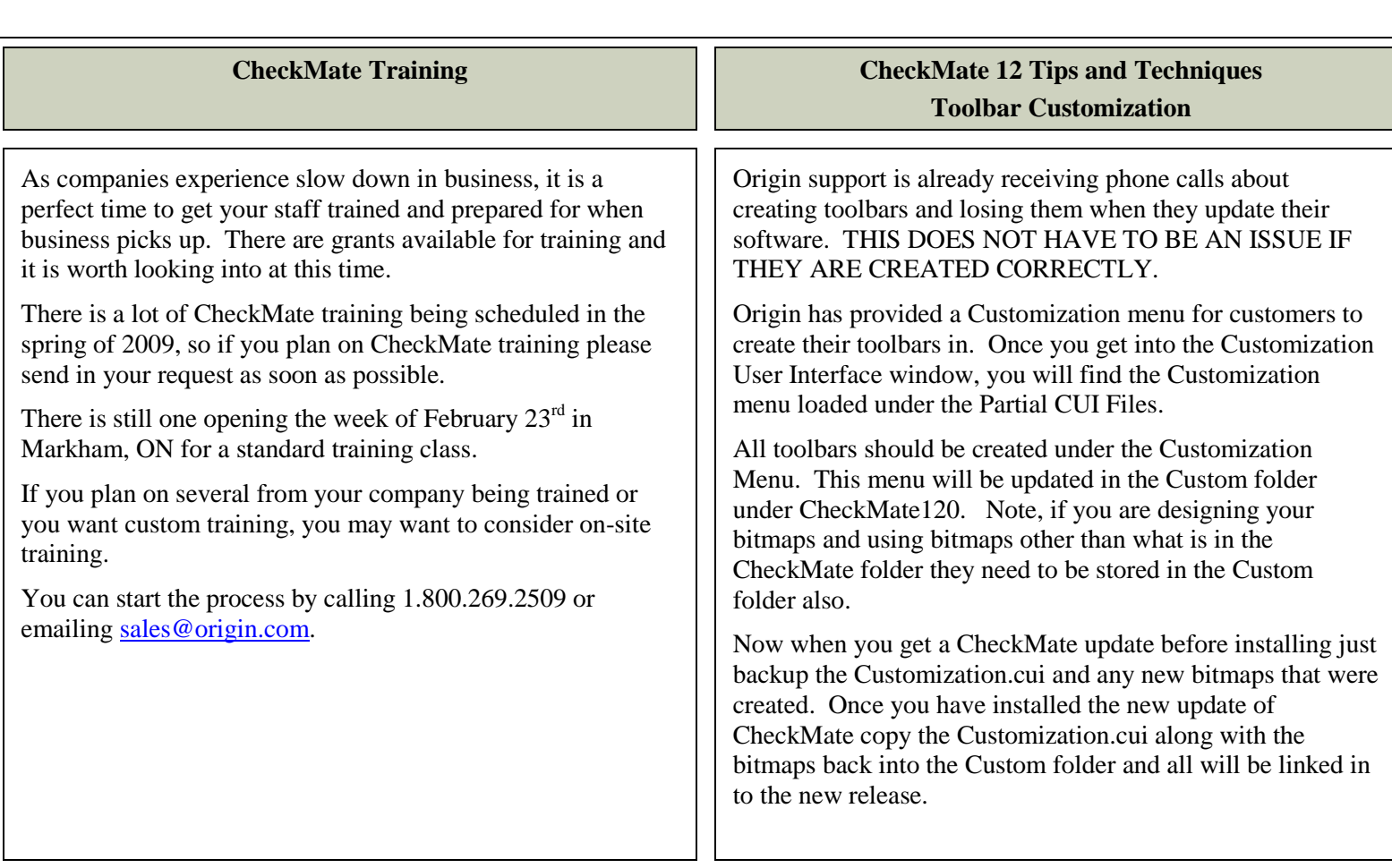